# EX407<sup>Q&As</sup>

Red Hat Certified Specialist in Ansible Automation exam

## Pass RedHat EX407 Exam with 100% Guarantee

Free Download Real Questions & Answers PDF and VCE file from:

https://www.leads4pass.com/ex407.html

100% Passing Guarantee 100% Money Back Assurance

Following Questions and Answers are all new published by RedHat
Official Exam Center

- Instant Download After Purchase
- 100% Money Back Guarantee
- 365 Days Free Update
- 800,000+ Satisfied Customers

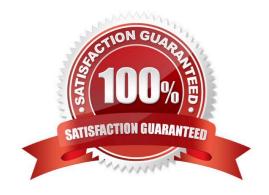

# Leads4Pass https://www.leads4pass.com/ex407.html 2024 Latest leads4pass EX407 PDF and VCE dumps Download

#### **QUESTION 1**

| QUESTION I                                                                                                    |
|----------------------------------------------------------------------------------------------------|
| What special character is used to designate that you are passing a variable file to a play using the -e flag? |
| A. The plugs sign: "+"                                                                                        |
| B. There is no special character required.                                                                    |
| C. The at symbol: "@"                                                                                         |
| D. The pipe: " "                                                                                              |
| Correct Answer: C                                                                                             |
| The @ symbol will instruct Ansible to find the provided file and parse the file as a variable file.           |
|                                                                                                    |
| QUESTION 2                                                                                                    |
| SIMULATION                                                                                                    |
| Using the Simulation Program, perform the following tasks:                                                    |
| Ad-Hoc Ansible Commands (Number Two) Task:                                                                    |
| 1.                                                                                                    |
| Use the ad-hoc command to make sure php is installed.                                                         |
| 2.                                                                                                    |
| Use the ad-hoc command to make sure that php is installed and is the latest version.                          |
| 3.                                                                                                    |
| Use the ad-hoc command to make sure that httpd is installed.                                                  |
| 4.                                                                                                    |
| Use the ad-hoc command to remove httpd from the servers.                                                      |
| A.                                                                                                    |
| Correct Answer: See explanation below.                                                                        |

#### **QUESTION 3**

Observe the details of the following dynamic inventory file. \$ Is -I dynamic.py -rw-rw-r--. 1 user user 1928 Mar 30 08:21 dynamic.py Why will this inventory file cause the ansible command to fail?

A. Ansible cannot use python scripts as inventories.

# Leads4Pass

https://www.leads4pass.com/ex407.html 2024 Latest leads4pass EX407 PDF and VCE dumps Download

- B. The ansible user must own the file.
- C. The file is not executable.
- D. The ansible command will not fail using the noted file with the given details.

Correct Answer: C

Without being executable. Ansible will attempt to parse the script as a static inventory and fail.

#### **QUESTION 4**

Which of the following attributes specifies how a handler can be notified? (Choose all that apply.)

- A. name
- B. service
- C. listen
- D. handle

Correct Answer: AC

While using the handler\\'s name attribute is not encouraged, it does work.

#### **QUESTION 5**

Which variable name is invalid?

- A. tomcat\_inst8\_port
- B. \_tomcatdefaultport
- C. tomcat8port
- D. tomcat\_port

Correct Answer: B

### **QUESTION 6**

What does the lineinfile module do?

- A. Allow addition of lines anywhere in a file
- B. Allows to grep for lines in a provided file
- C. Allow additions of lines to the end of a file only
- D. Input data into a file from stdin

# **Leads4Pass**

### https://www.leads4pass.com/ex407.html

2024 Latest leads4pass EX407 PDF and VCE dumps Download

| Correct Answer: A |  |
|-------------------|--|
|-------------------|--|

The purpose of the lineinfile module is to add lines anywhere in a file passed on a pattern.

#### **QUESTION 7**

State whether the following statement is true or false.

There is a 10 user trial available.

- A. True
- B. False

Correct Answer: A

#### **QUESTION 8**

What module is used to deploy a template?

- A. File
- В. Сору
- C. Template
- D. Deploy

Correct Answer: B

The template module is designed to process and deploy template files.

#### **QUESTION 9**

Create anansible vault password file called lock.yml with the password reallysafepw in the /home/sandy/ansible directory. In the lock.yml file define two variables. One is pw\_dev and the password is \\'dev\\' and the other is pw\_mgr and the password is \\'mgr\\' Create a regular file called secret.txt which contains the password for lock.yml.

Correct Answer:

See the for complete Solution below. ansible-vault create lock.yml New Vault Password: reallysafepw Confirm: reallysafepw

In file:

pw\_dev: dev pw\_mgr: mgr

#### **QUESTION 10**

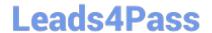

### https://www.leads4pass.com/ex407.html

2024 Latest leads4pass EX407 PDF and VCE dumps Download

A. README.md

B. setup.sh

C. inventory

D. /etc/tower/settings.py

Correct Answer: A

#### **QUESTION 11**

Create a file called packages.yml in /home/sandy/ansible to install somepackages for the following hosts. On dev, prod and webservers install packages httpd, mod\_ssl, and mariadb. On dev only install the development tools package. Also, on dev host update all the packages to the latest.

Correct Answer:

See the forcomplete Solution below. Solution as:

```
name: install pack
hosts: dev, test, webservers
become: true
tasks:
  - name: install on all hosts in this play
    yum:
      name:
        httpd
        - mod_ssl
        - mariadb
      state: latest

    name: install on dev only

    yum:
      name:
        - '@Development tools'
      state: latest
    when: "dev" in group_names
```

state: present

<sup>\*\*</sup> NOTE 1 a more acceptable answer is likely \\'present\\' since it\\'s not asking to install the latest

# Leads4Pass

### https://www.leads4pass.com/ex407.html

2024 Latest leads4pass EX407 PDF and VCE dumps Download

\*\* NOTE 2 need to update the development node

-name: update all packages on developmentnode

yum:

name: \\'\*\\'

state: latest

#### **QUESTION 12**

How does a user Access Ansible Tower once it is installed?

- A. By connecting to the control host using ssh and running \\'tower-tui\\'
- B. By running \\'tower-connect\\' from your local CLI (on a graphical environment) and specifying the hostname of your Ansible Tower server.
- C. By connecting making an https request to the server tower is installed on using a browser.
- D. By running the ansible command and supplying the --tower flag running.

Correct Answer: C

Ansible Tower runs a web app and should be accessed using a browser over https.

#### **QUESTION 13**

Why is it important to create a namespace for role variables?

- A. Roles only have access to variables in their own namespace.
- B. It is not really important.
- C. Ansible requires namespaces to be set for a role and will error without them.
- D. Namespacing role variables helps avoid conflicts with variables defined outside of the role.

Correct Answer: D

Because roles share variables and because plays can have variables defined outside of the role, namespacing role variables ensures that you are getting the variable you expect to get.

#### **QUESTION 14**

How is a role name set?

- A. The role name is defined by the directory containing the role.
- B. Ansible loads a role name using the role keyword in the roles tasks/main.yml file.

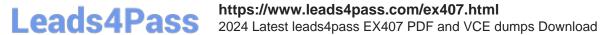

- C. Ansible loads a role name from the roles meta/main.yml file.
- D. All role names are defined in the file /etc/ansible/roles.

Correct Answer: A

### **QUESTION 15**

What is a typical use case for an Ansible Template?

- A. Managing remote system configuration files
- B. Defining a host group
- C. Installing remote Ansible installations
- D. Running remote commands

Correct Answer: A

Latest EX407 Dumps

**EX407 VCE Dumps** 

**EX407 Practice Test**